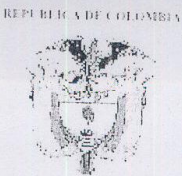

# MINISTERIO DE LA PROTECCIÓN SOCIAL MINISTERIO DE AMBIENTE, VIVIENDA Y DESARROLLO TERRITORIAL

 $2115$ 

 $\big)$ 

# RESOLUCIÓN NÚMERO

# $(22$  JUN 2007

Por medio de la cual se señalan características, instrumentos básicos y frecuencias del sistema de control y vigilancia para la calidad del agua para consumo humano

LOS MINISTROS DE LA PROTECCIÓN SOCIAL Y DE AMBIENTE, VIVIENDA Y DESARROLLO TERRITORIAL

En ejercicio de las facultades legales y en especial las conferidas por los Decretos Ley 205 de 2003 y 216 de 2003, los artículos 3°, 8° parágrafo 1,9° parágrafo 4 y 14 del Decreto 1575 de 2007

#### RESUELVE:

## **CAPÍTULO I**

### **DEFINICIONES**

ARTÍCULO 1º .- DEFINICIONES. Para los efectos de la presente Resolución, se adoptan las siguientes definiciones, además de las señaladas en el Decreto1575 de 2007:

ANÁLISIS MICROBIOLÓGICO DEL AGUA: Son los procedimientos de laboratorio que se efectúan a una muestra de agua para consumo humano para evaluar la presencia o ausencia, tipo y cantidad de microorganismos.

ANÁLISIS BÁSICOS: Es el procedimiento que se efectúa para determinar turbiodad, color aparente, pH, cloro residual libre o residual de desinfectante usado, coliformes totales y Escherichia coli.

ANÁLISIS COMPLEMENTARIOS: Es el procedimiento que se efectúa para las determinaciones físicas, químicas y microbiológicas no contempladas en el análisis básico, que se enuncian en la presente Resolución y todas aquellas que se identifiquen en el mapa de riesgo.

ANÁLISIS FÍSICO Y QUÍMICO DEL AGUA: Son aquellos procedimientos de laboratorio que se efectúan a una muestra de agua para evaluar sus características físicas, químicas o ambas.

CARACTERÍSTICA: Término usado para identificar elementos, compuestos, sustancias y microorganismos presentes en el agua para consumo humano.

CLORO RESIDUAL LIBRE: Es aquella porción que queda en el agua después de un período de contacto definido, que reacciona química y biológicamente como ácido hipocloroso o como ión hipoclorito.

COLIFORMES: Bacterias Gram Negativas en forma bacilar que fermentan la lactosa a temperatura de 35 a 37°C, produciendo ácido y gas (CO2) en un plazo de 24 a 48 horas. Se clasifican como aerobias o anaerobias facultativas, son oxidasa negativa, no forman esporas y presentan actividad enzimática de la  $\beta$  galactosidasa. Es un indicador de contaminación microbiológica del agua para consumo humano.

RESOLUCIÓN NÚMERO<br>
Continuación de la resolución "Por medio de la cual se señalan características, instrumentos básicos y frecuencias del sistema de control y vigilancia para la calidad del agua para consumo humano.

COLOR APARENTE: Es el color que presenta el agua en el momento de su recolección sin haber pasado por un filtro de 0.45 micras.

DOSIS LETAL MEDIA - DL<sub>50</sub>: Estimación estadística de la dosis mínima necesaria para matar el 50% de una población de animales de laboratorio bajo condiciones controladas. Se expresa en miligramos de tóxico por kilogramo de peso del animal.

ESCHERICHIA COLI - E-coli: Bacilo aerobio Gram Negativo no esporulado que se caracteriza por tener enzimas específicas como la  $\beta$  galactosidasa y  $\beta$  glucoronidasa. Es el indicador microbiológico preciso de contaminación fecal en el agua para consumo

POBLACIÓN SERVIDA O ATENDIDA: Es el número de personas abastecidas por un sistema de suministro de agua.

PREVALENCIA DE SUSTANCIAS QUÍMICAS: Son las sustancias químicas presentes en el agua para consumo humano, que permanecen en forma periódica o continua.

SUSTRATO DEFINIDO ENZIMÁTICO: Prucba que contiene sustratos hidrolizables para la detección de las enzimas ß D galactosidasa de los coliformes y de las enzimas ß D galactosidasa y ß glucoronidasa de la E. Coli. El nutriente indicador permite que los microorganismos objeto de la prueba, una vez incubados en un medio reactivo, produzcan color o fluorescencia, indicando y contirmando la presencia del microorganismo objeto de investigación.

TIEMPO DE CONTACTO PARA EL DESINFECTANTE: Es el tiempo requerido desde la aplicación del desinfectante al agua hasta la formación como producto del residual del desinfectante, de forma que esa concentración permita la inactivación o destrucción de los microorganismos presentes en el agua.

TRATAMIENTO O POTABILIZACIÓN: Es el conjunto de operaciones y procesos que se realizan sobre el agua cruda, con el fin de modificar sus características físicas, químicas y microbiológicas, para hacerla apta para el consumo humano.

VALOR ACEPTABLE: Es el establecido para la concentración de un componente o sustancia, que garantiza que el agua para consumo humano no representa riesgos conocidos a la salud.

### **CAPÍTULO II**

# CARACTERÍSTICAS FÍSICAS Y QUÍMICAS DEL AGUA PARA CONSUMO **HUMANO**

ARTÍCULO 2°.- CARACTERÍSTICAS FÍSICAS El agua para consumo humano no podrá sobrepasar los valores máximos aceptables para cada una de las características físicas que se señalan a continuación:

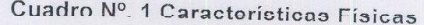

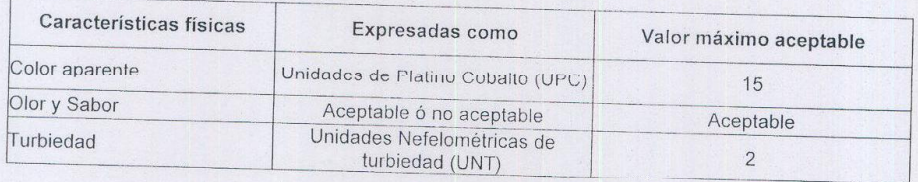

RESOLUCIÓN NÚMERO  $\begin{array}{c} 2 \mid 1 \mid 5 \\ \text{C} \mid 1 \mid 5 \end{array}$  DE 2007 HOJA N° 3<br>Continuación de la resolución "Por medio de la cual se señalan características, instrumentos básicos y frecuencias del sistema de control y vigilancia para la calidad del agua para consumo humano.'

ARTÍCULO 3º - CONDUCTIVIDAD. El valor máximo aceptable para la conductividad puede ser hasta 1000 microsiemens/cm. Este valor podrá ajustarse según los promedios habituales y el mapa de riesgo de la zona. Un incremento de los valores habituales de la conductividad superior al 50% en el agua de la fuente, indica un cambio sospechoso en la cantidad de sólidos disueltos y su procedencia debe ser investigada de inmediato por las autoridades sanitaria y ambiental competentes y la persona prestadora que suministra o distribuye agua para consumo humano.

ARTÍCULO 4°.- POTENCIAL DE HIDRÓGENO. El valor para el potencial de hidrógeno pH del agua para consumo humano, deberá estar comprendido entre 6,5 y 9,0.

ARTÍCULO 5º. CARACTERÍSTICAS QUÍMICAS DE SUSTANCIAS QUE TIENEN RECONOCIDO EFECTO ADVERSO EN LA SALUD HUMANA. Las características químicas del agua para consumo humano de los elementos, compuestos químicos y mezclas de compuestos químicos diferentes a los plaguicidas y otras sustancias que al sobrepasar los valores máximos aceptables tienen reconocido efecto adverso en la salud humana, deben enmarcarse dentro de los valores máximos aceptables que se señalan a continuación:

### Cuadro Nº. 2 Características Químicas que tienen reconocido efecto adverso en la salud humana

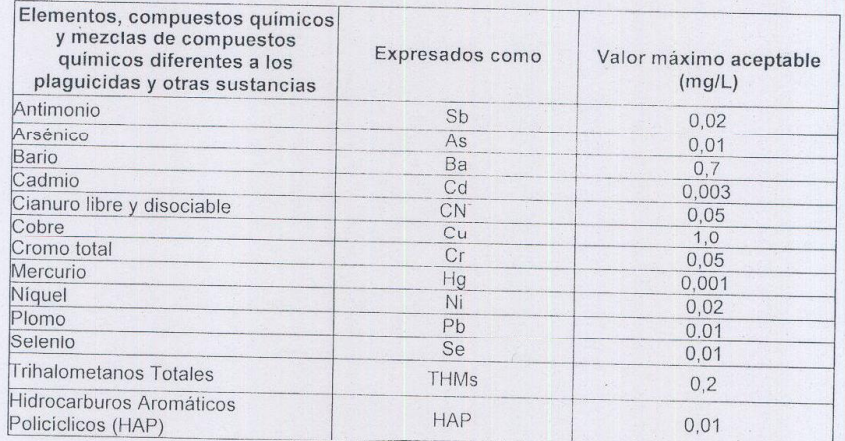

PARÁGRAFO. Si los compuestos de trihalometanos totales o los de hidrocarburos policíclicos aromáticos señalados en el cuadro Nº.2, exceden los valores máximos aceptables, es necesario identificarlos y evaluarlos, de acuerdo al mapa de riesgo y a lu señalado por la autoridad sanitaria.

ARTÍCULO 6°.- CARACTERÍSTICAS QUÍMICAS DE SUSTANCIAS QUE TIENEN IMPLICACIONES SOBRF LA SALUD HUMANA. Las características químicas del agua para consumo humano en relación con los elementos, compuestos químicos y mezclas de compuestos químicos que tienen implicaciones sobre la salud humana se señalan en el siguiente cuadro:

Cuadro Nº. 3 Características Químicas que tienen implicaciones sobre la salud humana

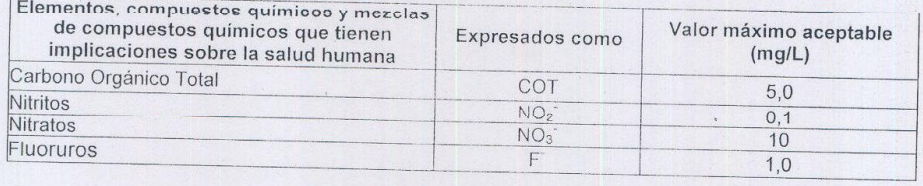

PARÁCRAFO. Cualquier incremento en las concentraciones habituales de Carbono Orgánico Total - COT - debe ser investigado conjuntamente por la persona prestadora que suministra o distribuye agua para consumo humano y la autoridad sanitaria, con el fin de establecer el tratamiento correspondiente para su reducción.

igilancia para la calidad del agua para consumo Jumano.

 $\epsilon$  *a cual* 

<u>termar</u>

RESOLUCIÓN NÚMERO

Buy Now to and Term (A The P

ARTÍCULO 7º.- CARACTERÍSTICAS QUÍMICAS QUE TIENEN CONSECUENCIAS ECONÓMICAS E INDIRECTAS SOBRE LA SALUD HUMANA. Las características químicas del agua para consumo humano en relación con los elementos y compuestos químicos que tienen consecuencias económicas e indirectas sobre la salud se señalan a continuación:

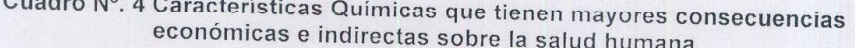

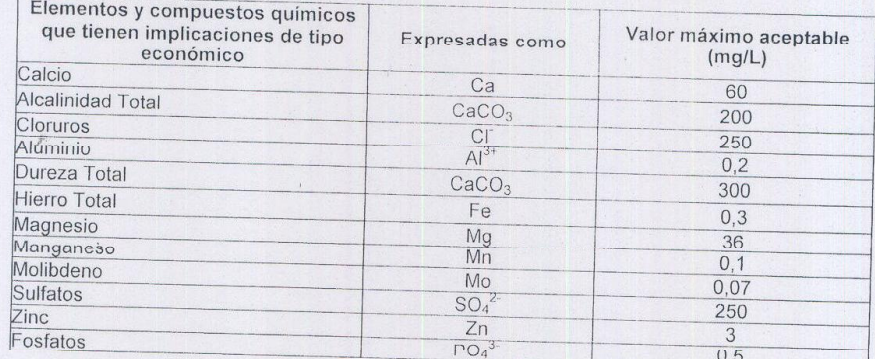

ARTÍCULO 8º.- CARACTERÍSTICAS QUÍMICAS RELACIONADAS CON LOS PLAGUICIDAS Y OTRAS SUSTANCIAS. Las características químicas del agua para consumo humano deberán sujetarse a las concentraciones máximas aceptables de plaguicidas y otras sustancias químicas que se señalan a continuación. concentraciones no se aplican a las características señaladas en los artículos 5°, 6° y 7° Estas de la presente Resolución.

- 1. La concentración máxima aceptable presente en el agua es de 0,0001 mg/L para cada una de las siguientes características químicas:
	- a) Las caracteristicas químicas reconocidas por el Ministerio de la Protección Social como cancerígenas, mutagénicas y teratogénicas o las referencias reconocidas por el mencionado Ministerio. No se incluye el asbesto, pues se considera cancerígeno sólo por inhalación.
	- b) Las características químicas cuyo valor DL<sub>50</sub> oral mínimo reconocido sea menor o igual a 20 mg/Kg, según las referencias reconocidas por el Ministerio de la Protección Social
	- Las características cuya información reconocida por el Ministerio de la  $C)$ Protección Social, sean catalogadas como extremada o altamente peligrosas.
	- d) Las características químicas de origen natural o sintético sobre las que se considere necesario aplicar normas de precaución, en el sentido de que a pesar de no poseer suficiente información científica, se considere necesario adoptar medidas para prevenir daños graves o irreversibles a la salud de las personas, en razón a las condiciones de uso y manejo de las mismas.

2. La concentración máxima aceptable para las sustancias químicas no consideradas en el numeral 1 del presente artículo, cuyos valores de DL<sub>50</sub> oral más bajos

# **Created by eDocPrinter PDF**

conocidos se encuentren entre 21 y 200 mg/Kg, según las referencias reconocidas por el Ministerio de la Protección Social, es de 0,001 mg/L.

sistema de control y vigilancia para-la-calidad-del agua para consumo famano.

atermarl

JV NOW to Estate Way

3. La concentración máxima aceptable para cada una de las sustancias químicas no consideradas en los numerales 1 y 2 del presente artículo, cuyos valores DL<sub>50</sub> oral más bajos conocidos se encuentren entre 201 y 2.000 mg/Kg, según las referencias reconocidas por el Ministerio de la Protección Social es de 0.01 mg/L.

PARÁGRAFO 1. La concentración total de plaguicidas y demás sustancias concernientes en los numerales 1, 2 y 3 del presente artículo, se ajustarán como se señala a continuación:

- a) La suma total de las concentraciones de plaguicidas y demás sustancias, cuyo valor individual máximo admisible sea de 0,0001 mg/L podrá ser de 0,001 mg/L como máximo, sin que en ningún caso se excedan los valores individuales.
- b) La suma total de las concentraciones de plaguicidas y demás sustancias, cuyo valor individual máximo admisible sea de 0,001 mg/L podrá ser de 0,01 mg/L como máximo, sin que en ningún caso se excodan los valores individuales.
- La suma total de las concentraciones de plaguicidas y demás sustancias cuyo  $C)$ valor individual máximo admisible sea de 0,01 mg/L podrá ser de 0,1 mg/L como máximo, sin que en ningún caso se excedan los valores individuales.

PARÁGRAFO 2. Sin perjuicio de lo dispuesto en este artículo, la suma total de las concentraciones de plaguicidas no podrá ser superior a 0,1 mg/L.

PARÁGRAFO 3. El mapa de riesgo también deberá incluir las características químicas potencialmente tóxicas consideradas en los numerales 1, 2 y 3 del presente artículo que se deben analizar en una determinada muestra.

ARTÍCULO 9º.- CARACTERÍSTICAS QUÍMICAS DE OTRAS SUSTANCIAS UTILIZADAS EN LA POTABILIZACIÓN. Además de lo señalado en los artículos 5°, 6, 7° y 8° de la presente Resolución, dentro las características químicas del agua para consumo humano se deberán tener en cuenta los siguientes valores aceptables para otras sustancias químicas utilizadas en el tratamiento del agua, así:

1. El valor máximo aceptable del residual de aluminio derivado de su uso como coagulante en el tratamiento de agua para consumo humano en su forma (Al<sup>3+</sup>) será de 0,2 mg/L. Si se utiliza otro coagulante basado en sales de hierro, el valor máximo aceptable para el residual será 0,3 mg/L.

En el caso de utilizar otras sustancias químicas en el tratamiento del agua para consumo humano, el valor aceptable para el residual correspondiente u otras consideraciones al respecto, serán las reconocidas por las Guías de la Calidad de Agua vigontos de la Organización Mundial de la Salud y adoptadas por el Ministerio de la Protección Social.

2. El valor aceptable del cloro residual libre en cualquier punto de la red de distribución del agua para consumo humano deberá estar comprendido entre 0,3 y 2,0 mg/L. La dosis de cloro por aplicar para la desinfección del agua y asegurar el residual libre debe resultar de pruebas frecuentes de demanda de cloro.

Cuando se utilice un desinfectante diferente al cloro o cualquiera de las formulaciones o sustancias que utilicen compuestos distintos para desinfectar el agua para consumo humano, los valores aceptables para el residual correspondiente u otras consideraciones al respecto, serán los reconocidos por la Organización Mundial de la Salud y adoptados por el Ministerio de la Protección Social, quien tendrá en

vigilancia para la calidad del agua para consumo inmanto.

atermar

**Buy Now to make the Rest Conduct Conducts** 

- 3. Las plantas de tratamiento deben garantizar mediante sistemas, estructuras o procedimientos de control, el tiempo de contacto del cloro como desinfectante, antes de enviar el agua a las redes y de poner el alcalinizante, el cual debe ser establecido de acuerdo con las tablas del artículo 115 de la Resolución 1096 de 2000 del entonces Ministerio de Desarrollo Económico, o la norma que la sustituya, modifique o adicione.
- 4. La cal, el sulfato de aluminio, el cloro y el hipoclorito utilizados en el tratamiento o potabilización del agua para el consumo humano, deben cumplir con la calidad determinada por la Resolución Nº. 2314 de 1986 del Ministerio de Salud hoy de la Protección Social o la norma que la sustituya, modifique o adicione y con lo previsto en el capitulo C.4 - Coagulación - Mezcla rápida - de que trata el Título C del<br>Reglamento de Agua y Saneamiento del año 2000, expedido por el entonces Ministerio de Desarrollo Económico o el que lo sustituya, modifique o adicione.

Para otros productos, materiales (polímeros) o insumos que vayan a ser utilizados en la potabilización del agua para consumo humano, el Ministerio de la Protección Social emitirá el respectivo concepto técnico, el cual incluye el concepto toxicológico.

### **CAPÍTULO III**

# **CARACTERÍSTICAS MICROBIOLÓGICAS**

ARTÍCULO 10°.- TÉCNICAS PARA REALIZAR ANÁLISIS MICROBIOLÓGICOS. Las técnicas aceptadas para realizar los análisis microbiológicos del agua para consumo humano son las siguientes:

PARA ESCHERICHIA COLI Y COLIFORMES TOTALES: Filtración por membrana,  $a)$ Sustrato Definido, enzima sustrato y presencia - ausencia.

Se podrán adoptar otras técnicas y metodologías debidamente validadas por el Instituto Nacional de Salud - INS - o éste realizará una revalidación con base en documentos soporte de organismos internacionales que presenten los solicitantes.

PARA GIARDIA Y CRYPTOSPORIDIUM: Las técnicas y metodologías de análisis  $b)$ para estos microorganismos deben ser validadas por el Instituto Nacional de Salud -INS - o revalidadas por éste con base en documentos soporte de organismos internacionales que prosonten los solicitantes.

ARTÍCULO 11°.- CARACTERÍSTICAS MICROBIOLÓGICAS. Las características microbiológicas del agua para consumo humano deben enmarcarse dentro de los siguientes valores máximos aceptables desde el punto de vista microbiológico, los cuales son establecidos teniendo en cuenta los límites de confianza del 95% y para técnicas con habilidad de detección desde 1 Unidad Formadora de Colonia (UFC) ó 1 microorganismo en 100 cm<sup>3</sup> de muestra:

# Cuadro Nº.5 Características microbiológicas

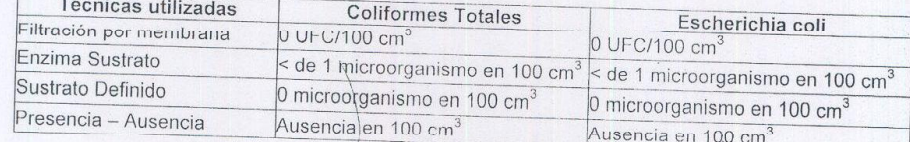

# **Created by eDocPrinter Pl**

PARÁGRAFO 1. Como prueba complementaria se recomienda realizar la determinación de microorganismos mesofílicos, cuyo valor máximo aceptable será de 100 UFC en 100  $cm<sup>3</sup>$ .

<u>y vigilancia para la calidad del agua para consumo humano.</u>

atermar

RESCHACIÓN NI IM

**Buy Now to det Contract** 

PARÁGRAFO 2. Ninguna muestra de agua para consumo humano debe contener E.coli en 100 cm3 de agua, independientemente del método de análisis utilizado.

PARÁGRAFO 3. El valor aceptable para Giardia es de cero (0) Quistes y para Cryptosporidium debe ser de cero (0) Ooquistes por volumen fijado según la metodología aplicada.

ARTÍCULO 12º .- OTRAS CONSIDERACIONES MICROBIOLÓGICAS. Además de las características señaladas en el artículo anterior, se deberán tener en cuenta las siguientes consideraciones:

A partir de la entrada en vigencia de la presente Resolución, para la implementación  $(d)$ de la técnica de análisis de Giardia y Cryptosporidium se tendrá en cuenta el tamaño del sistema de suministro y los plazos estipulados en el cuadro Nº.16 del artículo 34° de la presente Resolución.

b) De acuerdo con el mapa de riesgo, las autoridades ambientales en cooperación con las autoridades sanitarias y las personas prestadoras de la jurisdicción, realizarán la investigación para verificar la presencia de otros microorganismos patógenos en el agua y la viabilidad de establecer otros indicadores. Si se demuestra la presencia de microorganismos patógenos, las autoridades incorporarán en el mapa de riesgo, sus hallazgos y las acciones a seguir.

## **CAPÍTULO IV**

# INSTRUMENTOS BÁSICOS PARA GARANTIZAR LA CALIDAD DEL AGUA PARA CONSUMO HUMANO

ARTÍCULO 13º.- ÍNDICE DE RIESGO DE LA CALIDAD DEL AGUA PARA CONSUMO HUMANO - IRCA-. Para el cálculo del IRCA al que se refiere el artículo 12 del Decreto 1575 de 2007 se asignará el puntaje de riesgo contemplado en el cuadro Nº.6 a cada característica física, química y microbiológica, por no cumplimiento de los valores acoptables establecidos en la presente Resolución:

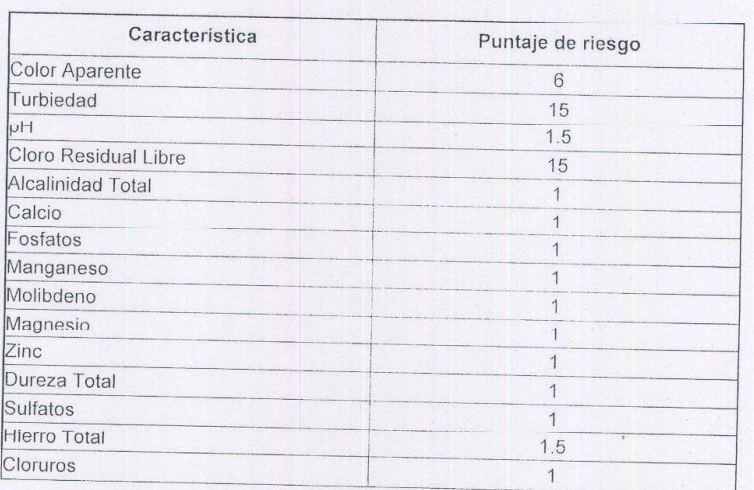

#### Cuadro Nº.6 Puntaje de riesgo

# **Created by eDocPrinter PDF**

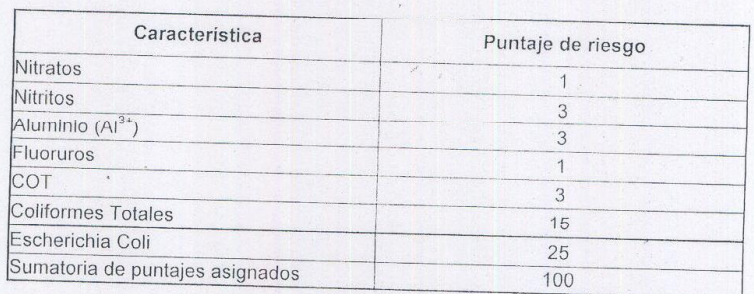

para la calidad del agua para consumo humano

El valor del IRCA es cero (0) puntos cuando cumple con los valores aceptables para cada una de las características físicas, químicas y microbiológicas contempladas en la presente Resolución y cien puntos (100) para el más alto riesgo cuando no cumplo ninguno de ellos.

PARÁGRAFO. Si los resultados de los elementos, compuestos químicos y mezclas de compuestos químicos, contemplados en los artículos 5° y 8° de la precente Resolución, exceden los valores máximos aceptables, al valor del IRCA se le asignará el puntaje máximo de 100 puntos independientemente de los otros resultados. Igualmente, se le asignará el valor de 100 puntos si hay presencia de Giardia y Cryptosporidium, teniendo en cuenta los plazos estipulados en el artículo 34° do osta Resolución.

ARTÍCULO 14º .- CÁLCULO DEL IRCA. El cálculo del índice de riesgo de la calidad del agua para consumo humano - IRCA, se realizará utilizando las siguientes fórmulas:

El IRCA por muestra:

RESOLUCIÓN NÚMERO

**Buy Now to Medite** 

IRCA  $(\%)=$ 

Σ puntajes de riesgo asignado a las características no aceptables

 $\Sigma$  puntajes de riesgo asignados a todas las características analizadas

X 100

**latermar** 

El IRCA mensual:

IRCA  $(%)=$ 

 $\Sigma$  de los IRCAs obtenidos en cada muestra realizada en el mes

Número total de muestras realizadas en el mes

PARÁGRAFO. Las características que deben considerarse y determinarse para el cálculo del IRCA, por parte de las personas prestadoras son las contempladas en los cuadros Nº.11 y Nº.12 y para la autoridad sanitaria de la jurisdicción son las contempladas en los cuadros N° 13a, N° 13b, N° 14a y N° 14b de la presente resolución.

ARTÍCULO 15° .- CLASIFICACIÓN DEL NIVEL DE RIESGO. Teniendo en cuenta los resultados del IRCA por muestra y del IRCA mensual, se define la siguiente clasificación del nivel de riesgo del agua suministrada para el consumo humano por la persona prestadora y se señalan las acciones que debe realizar la autoridad sanitaria

# **Created by eDocPrinter PDF**

# Cuadro Nº. 7 Clasificación del nivel de riesgo en salud según el IRCA por muestra y el IRCA mensual y acciones que deben adelantarse

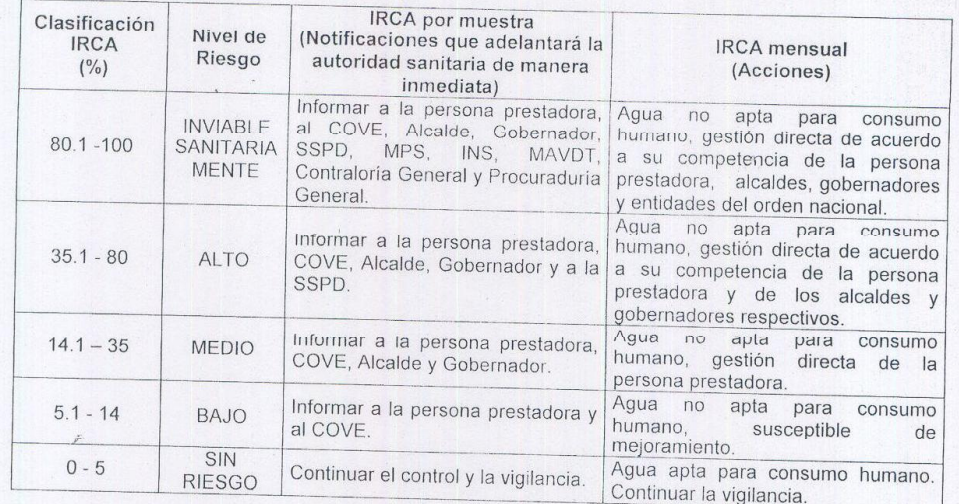

ARTÍCULO 16º.- PROCEDIMIENTO DE REGISTRO DEL IRCA. Los cálculos de los IRCAS mensuales de control serán realizados por parte de la persona prestadora. Esta información será superinterada al Sistema Único de Información - SUI en los términos y<br>plazos establecidos para el efecto por los terminos y plazos establecidos para el efecto por la Superintendencia de Servicios Públicos<br>Domiciliarios - SSPD Domiciliarios - SSPD.

La autoridad sanitaria de los municipios categoría 1, 2 y 3 calculará los IRCAs provenientes de los financiales de las municipios categoria 1, 2 y 3 calculará los IRCAs<br>provenientes de los resultados de las muestras de vigilancia y los reportará a la autoridad sanitaria de resultados de las intestras de vigilancia y los reportará a la<br>categoría 4 5 y 6 serán calculados por la estigidade en los IRCAs de los municipios categoría 4, 5 y 6 serán calculados por la autoridad sanitaria departamental. En ambos<br>casos, la autoridad sanitaria departamental. En ambos casos, la autoridad santana departamental. En ambos<br>vigilancia de la calidad del aquita de partamental remitirá esta información al subsistema de vigilancia de la calidad del agua - SIVICAP del Instituto Nacional de Salud

La autoridad sanitaria notificará y tomará las acciones según lo establecido en el cuadro N°.7 con relación a los valores del IRCA por muestra y mensual. Una vez realizada la<br>notificación se procederá a adoptar las mortales por muestra y mensual. Una vez realizada la notificación se procederá a adoptar las medidas correspondientes.

Una vez sea suministrada la información al SUI por parte de las personas prestadoras, según lo establecido en el incimidadori al SUI por parte de las personas prestadoras.<br>INS resolverá las controversias a del presento artículo, el Instituto Nacional de Salud -INS resolverá las controversias presentadas entre los IRCAs mensuales que calculan las<br>autoridades sanitarias y las personas presente los IRCAs mensuales que calculan las autoridades sanitarias y las personadas entre los IRCAS mensuales que calculan las<br>información definido para el subsistance SIMO e paradores de conformidad con el reporte de información definido para el subsistema SIVICAP y para el sistema SUI respectivamente.<br>El Instituto Nacional de Salud - INS informació el topolitado final a La DORP espectivamente. El Instituto Nacional de Salud - INS informará el resultado final a la SSPD y a las partes<br>involucradas. involucradas.

ARTÍCULO 17º - ÍNDICE DE RIESGO MUNICIPAL POR ABASTECIMIENTO DE AGUA PARA CONSUMO HUMANO - IRABANI EL Valor del IRABASTECIMIENTO DE AGUA<br>cien (100) puntos. Es cero (0) cuando cumplo acultada el IRABAM oscilará entre cero (0) y cien (100) puntos. Es cero (0) cuando cumple con las condiciones aceptables para cada uno de los criterios de tratamiento, distribución y aprilectivo de los criterios de tratamiento, distribución y aprilectivo de los crite uno de los criterios de tratamiento, distribución y continuidad del servicio y cien (100)<br>puntos para el más alto riesgo cuando no cumplo pinemento. puntos para el más alto riesgo cuando no cumple ninguno de ellos

ARTÍCULO 18º - CÁLCULO DEL IRABAm. Para el cálculo del Índice de Riesgo Municipal por Abastecimiento de Agua IRABAm se tendrán en cuenta los procesos de<br>tratamiento, distribución y continuidad del continuo en cuenta los procesos de tratamiento, distribución y continuidad del servicio y se realizará dando aplicación a la siguiente fórmula:

**Created by eDocPrinter PDI** 

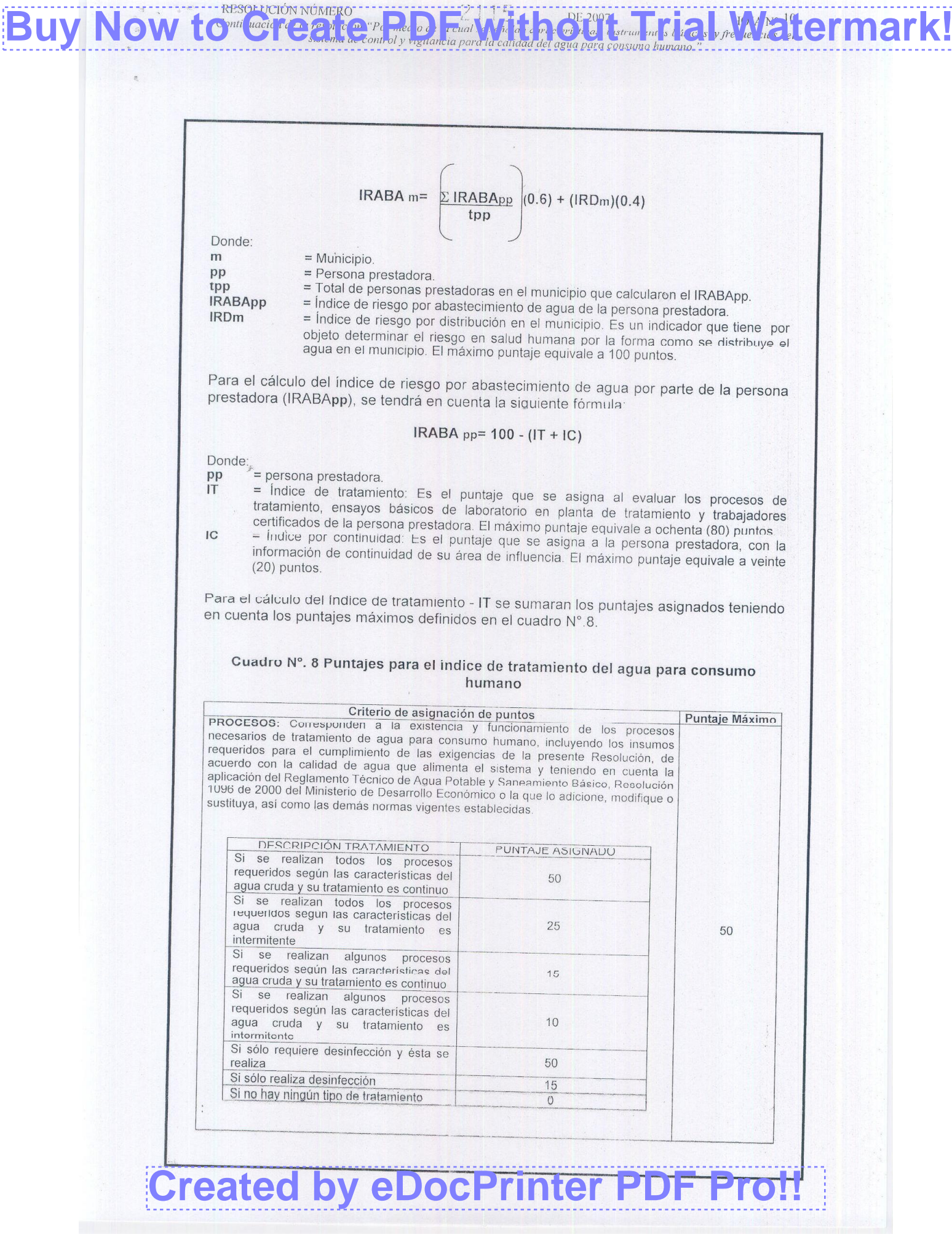

Criterio de asignación de puntos Puntaje Máximo DOTACIÓN BÁSICA DE LABORATORIO EN PLANTA DE TRATAMIENTO: La persona prestadora debe contar con los equipos mínimos necesarios para realizar los siguientes ensayos: prueba de jarras, demanda de cloro, turbiedad, color y pH.  $15$ Se le asignará 3 puntos por cada equipo utilizado en los ensayos citados TRABAJADORES CERTIFICADOS: La persona prestadora deberá contar en la planta tratamiento con trabajadores certificados de conformidad con las Resoluciones N°s. 1076 de 2003 y 1570 de 2004 del MAVDT o las que las modifiquen, adicionen o sustituyan, que hacen referencia al Plan Nacional de Capacitación y Asistencia Técnica para el sector de Agua Potable, Saneamiento Básico y Ambiental y sobre el plan de certificación de las competencias laborales de sus trabajadores Criterio Puntaje asignado 15 Entre el 90% y el 100% de los trabajadores que son operadores de planta están certificados<br>Entre el 50% y menos de 90% de los trabajadores 15 puntos 10 puntos que son operadores de planta están certificados Menos del 50% de los trabajadores que son 0 puntos operadores de planta están certificados Para el cálculo del índice de continuidad - IC se tendrá en cuenta la siguiente fórmula:

sistema de control y vigilancia para la calidad del agua para consumo humano

**latermar** 

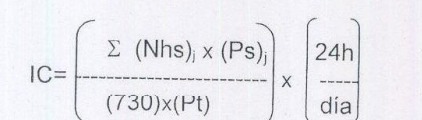

Donde:

Jy Now to Be

 $(Nhs)_j$  = Numero de horas prestadas en un mes en el sector j  $(Ps)$  = población servida del sector j 730 = Número de horas que tiene un mes  $(Pt)$ 

= población total servida por la persona prestadora.

Los valores asignados de acuerdo con las horas de servicio prestado, están establecidos en el cuadro Nº. 9, así:

Cuadro Nº. 9 Puntaje para el índice de continuidad de la persona prestadora que suministra o distribuye agua para consumo humano

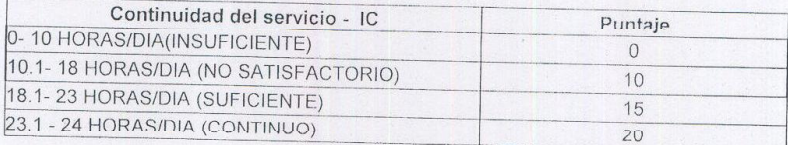

Para el cálculo del índice de riesgo por distribución en el municipio - IRDm, se tendrá en cuenta la siguiente fórmula:

# $IRDm = 100-[(E1x%Red) + (E2x%Pilas) + (E3x%Carrotanque) + (E4xOtros) + (G * F)]$

Los puntajes se asignarán al municipio con los siguientes criterios, donde:

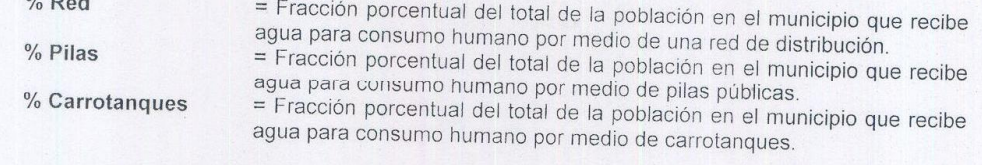

# **Created by eDocPrinter PDF**

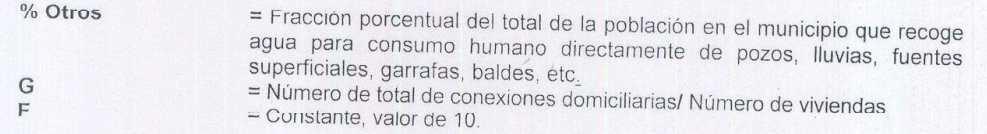

Puntajes asignados para calificar cada forma de distribución:

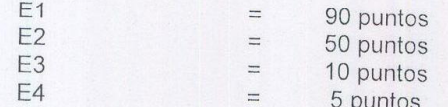

ARTÍCULO 19º - CLASIFICACIÓN DEL NIVEL DEL RIESGO POR ABASTECIMIENTO DE AGUA. Teniendo en cuenta el promedio de los IRABApp e IRABAm, se define la<br>siguiente clasificación del nivel de ricego de los IRABApp e IRABAm, se define la siguiente clasificación del núvel de resego a la salud humana, las acciones segun el<br>tratamiento la continuidad nor parte de las porcesos la salud humana, las acciones segun el tratamiento, la continuidad por parte de las personas prestadoras y la distribución a nivel<br>municipal: municipal:

Cuadro Nº. 10 Clasificación del nivel del riesgo en salud por IRABApp e IRABAm

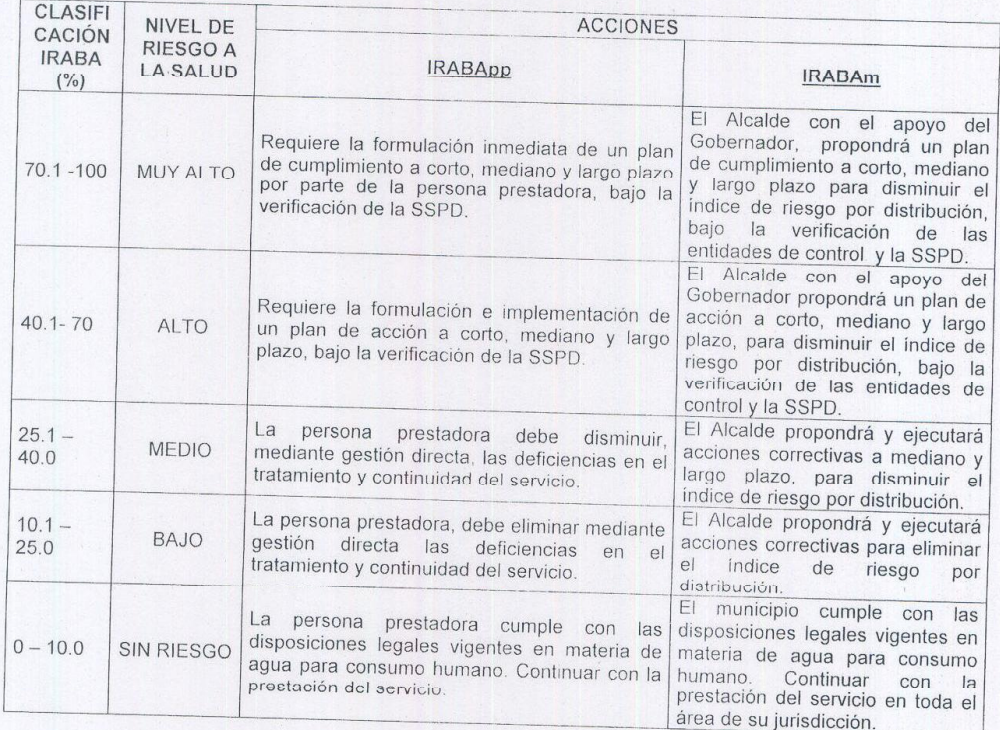

ARTÍCULO 20º - PROCEDIMIENTO DE REGISTRO DEL IRABAm. La persona prestadora, suministrará anualmente la información al SUI de los indices mensuales de<br>continuidad – IC - requeridos para el cálculo del DAD de los indices mensuales de continuidad - IC - requeridos para el cálculo del IRABApp.

Anualmente, las autoridades sanitarias departamentales, distrital y municipales categorías 1, 2 y 3 reportariamentales departamentales, distrital y municipales<br>tratamiento – IT - y el índice de riesgo por distribución municipal del índice de tratamiento – IT - y el índice de riesgo por distribución municipal - IRDm al subsistema<br>SIVICAP. Los datos que se recojan en dicho subsistema, corón de libre SIVICAP. Los datos que se recojan en dicho subsistema, serán de libre acceso para el<br>Ministerio de la Protección Social mediante conexión directo as el UNIS Ministerio de la Protección Social mediante conexión directa con el INS

# **Created by eDocPrinter PDF**

Los indices mensuales de continuidad por persona prestadora y por municipio serán suministrados por la cs de communidad por persona prestadora y por municipio serán<br>los IRABApp e IRABAm, avalados por la JINS quien los utilizará para el cálculo de los IRABAPP e IRABAPP e RA con Da través del SUI, al livis quien los utilizará para el cálculo de<br>entidades tendrán acceso directo el DI limitaterio de la Protección Social. Dichas entidades tendrán acceso directo al SUI mediante conexión con el subsistema SIVICAP.

**Buy Now to the Construction of the Construction of the Constant of the Constant of the Constant of the Constant of the Constant of the Constant of the Constant of the Constant of the Constant of the Constant of the Consta** 

### **CAPÍTULO V**

# PROCESOS BÁSICOS DE CONTROL DE LA CALIDAD DEL AGUA PARA **CONSUMO HUMANO**

ARTÍCULO 21º - FRECUENCIAS Y NÚMERO DE MUESTRAS DE CONTROL DE LA CALIDAD FÍSICA Y QUÍMICA DE MUESTRAS DE CONTROL DE LA<br>EJERCER LA PERSONA DEL AGUA PARA CONSUMO HUMANO QUE DEBE EJERCER LA PERSONA PRESTADORA. El control de los análisis físicos y químicos debe realizarse en la red de la distribución por parte de las personas prestadoras. Se sujetará como mínimo a las eiguientes frecuencias y número de muestras de acuerdo<br>con la población atendida el mana de risores y la contrata de acuerdo con la población atendida, el mapa de riesgo y lo exigido por la autoridad sanitaria de la<br>jurisdicción jurisdicción.

### Cuadro Nº. 11 Frecuencias y número de muestras de control de la calidad física y química del agua para consumo humano que debe ejercer la persona prestadora en la red de distribución

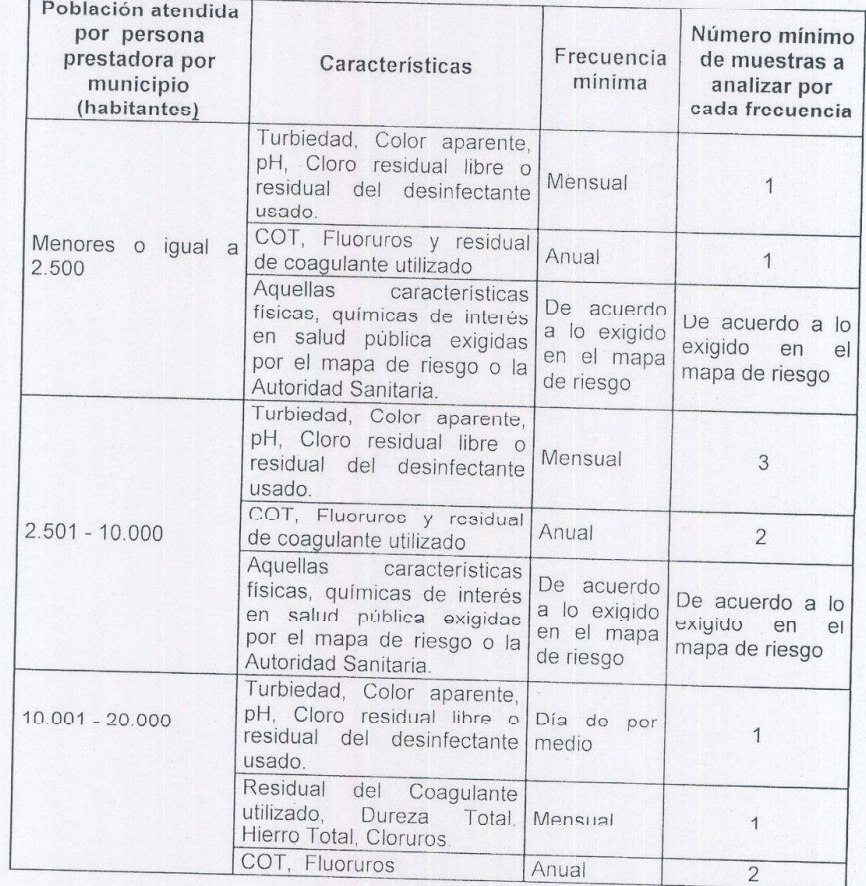

# **Created by eDocPrinter PI**

Población atendida por persona Número mínimo prestadora por Frecuencia Características de muestras a municipio minima analizar por (habitantes) cada frecuencia Aquellas características De acuerdo físicas, químicas de interés De acuerdo a lo a lo exigido en salud pública exigidas en el mapa exigido en el por el mapa de riesgo o la mapa de riesgo de riesgo Autoridad Sanitaria. Turbiedad, Color aparente. pH, Cloro residual libre of<br>residual del desinfectante Diaria  $\overline{1}$ usado. Alcalinidad, Dureza Total, Hierro Total, Cloruros, Quincenal residual del coagulante  $\mathbf{1}$  $20.001 - 100000$ utilizado. COT, Fluoruros Anual  $\overline{2}$ características Aquellas físicas, químicas de interés De acuerdo De acuerdo a lo a lo exigido en salud pública exigidas exigido en el en el mapa por el mapa de riesgo o la mapa de riesgo Autoridad Sanitaria.<br>Turbiedad, Color aparente, de riesgo pH, Cloro residual libre o Diaria  $\overline{c}$ residual del desinfectante usado. Alcalinidad, Dureza Total, Hierro Total, Cloruros, Sulfatos, residual del Semanal  $\overline{2}$ coagulante utilizado, 100.001 - 500 000 Nitratos y Nitritos. COT, Fluoruros Semestral  $\overline{c}$ Aquellas características De acuerdo físicas, químicas de interés a lo exigido en salud pública exigidas De acuerdo a lo en el mapa por el mapa de riesgo o la exigido en el de riesgo mapa de riesgo Autoridad Sanitaria Diaria  $500.001 - 800.000$ 3  $800.001 - 1.000.000$ Turbiedad, Color aparente,  $\overline{4}$  $1.000.001$ pH, Cloro residual libre o 1.250.000 5 residual del desinfectante Diaria  $1.250.001$ usado y residual del 2.000.000  $\,$  6  $\,$ coagulante utilizado 2.000.001 4.000.000  $\overline{7}$  $500.001 - 800.000$ 3  $800.001 - 1.000.000$  $\overline{4}$  $1.000.001 -$ Alcalinidad, Dureza Total, 1.250.000 5 Total, Cloruros, Hierro  $1.250.001$ **Semanal** Sulfatos, Nitratos y Nitritos. 2.000.000  $\sqrt{6}$ 2.000.001 4.000.000  $\overline{\mathcal{I}}$  $500.001 - 4.000.000$ COT, Fluoruros Semestral  $\overline{2}$ Aquellas características De acuerdo físicas, químicas de interés De acuerdo a lo  $500.001 - 4.000.000$ en salud pública exigidas a lo exigido exigido en el en el mapa por el mapa de riesgo o la mapa de riesgo Autoridad Sanitaria. de riesgo

**Buy Now to Help and Alexander Constitution of the Control y xigilancia para la calidad del agua para constants hamano.** 

**Created by** 

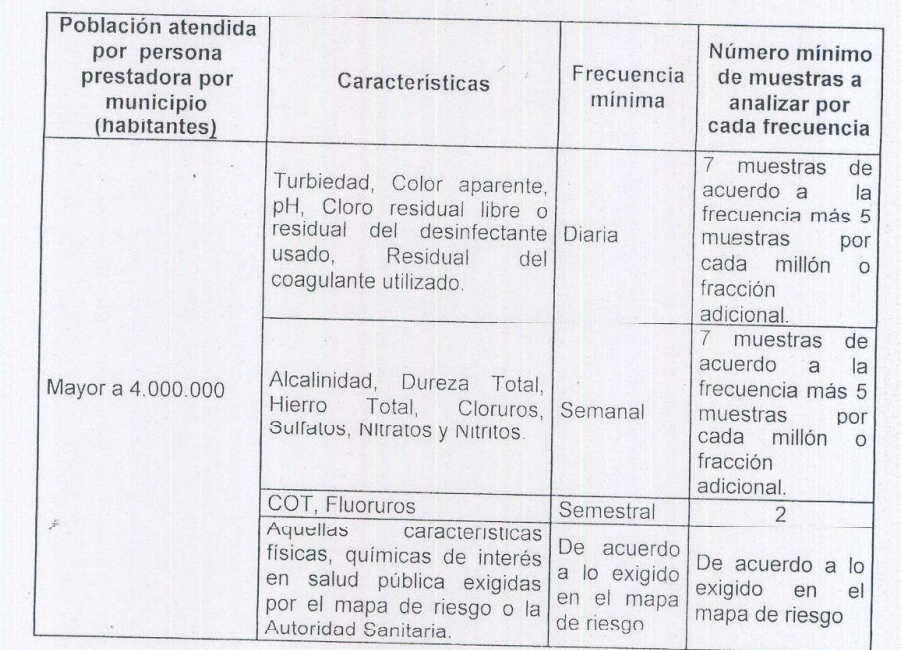

PARÁGRAFO 1. Para las personas prestadoras que utilizan sales metálicas de hierro y aluminio como coaquilante se cumplican las fraguencias en la literatura de hierro y aluminio como coagularis es cumpliran sales de utilizan sales metálicas de hierro y<br>aluminio como coagularite se cumpliran las frecuencias establecidas en el cuadro Nº.11 de la presente Resolución Cuando se utilidade establecidas en el cuadro Nº.11<br>de la presente Resolución Cuando se utilice otro coagulante, las frecuencias mínimas para la medición del coagulante serán:

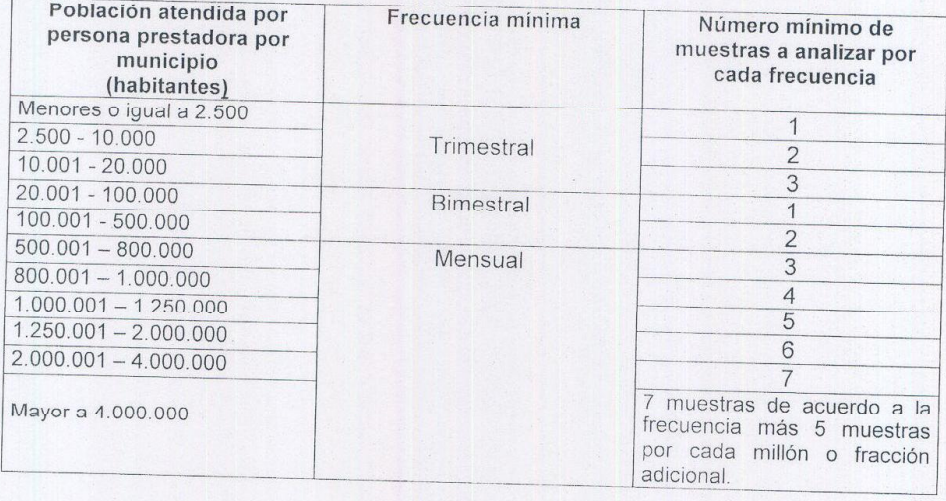

PARÁGRAFO 2. Aquellas personas prestadoras que suministren o distribuyen agua para consumo humano por medios diferentes a una red de distribución, deberán cumplir<br>con las frecuencias mínimas, número mínimo de existitución, deberán cumplir con las frecuencias mínimas, número mínimo de muestras y valores admisibles<br>señalados en la presente Resolución de conformidad en la pelación de minimo señalados en la presente Resolución de conformidad en la pelación de t sem las incluencias minimitas, numero minimo de muestras y valores a

PARÁGRAFO 3. Independientemente del sistema de suministro de agua, la persona prestadora que suministra o distribuya agua para consumo humano a diferentes<br>municipios, realizará los análisis del control para consumo humano a diferentes precidada que suministia o distribuya agua para consumo humano a diferentes municipios, realizará los análisis del control para cada uno de ellos, teniendo en cuenta

**Created by eDocPrinter PDF** 

el número mínimo de muestras a analizar por cada frecuencia de acuerdo con la población atendida.

termar

PARÁGRAFO 4. Para el análisis del control en un municipio donde exista más de una persona prestadora, se tendrá en cuenta el número de población atendida por cada prestador en ese municipio.

ARTÍCULO 22°.- FRECUENCIAS Y NÚMERO DE MUESTRAS DE CONTROL DE LA CALIDAD MICROBIOLÓGICA DEL AGUA PARA CONSUMO HUMANO QUE DEBE EJERCER LA PERSONA PRESTADORA. El control para los análisis microbiológicos de coliformes totales y E.coli a realizar al agua para consumo humano por las personas prestadoras en la red do distribución, se sujetará como mínimo, a las frecuencias y número de muestras de acuerdo con la población atendida, definidos en el cuadro Nº.12 de la presente Resolución.

Cuadro Nº.12 Frecuencias y número de muestras de control para los análisis microbiológicos de Coliformes Totales y E. Coli que deben ejercer las personas prestadoras en la red de distribución

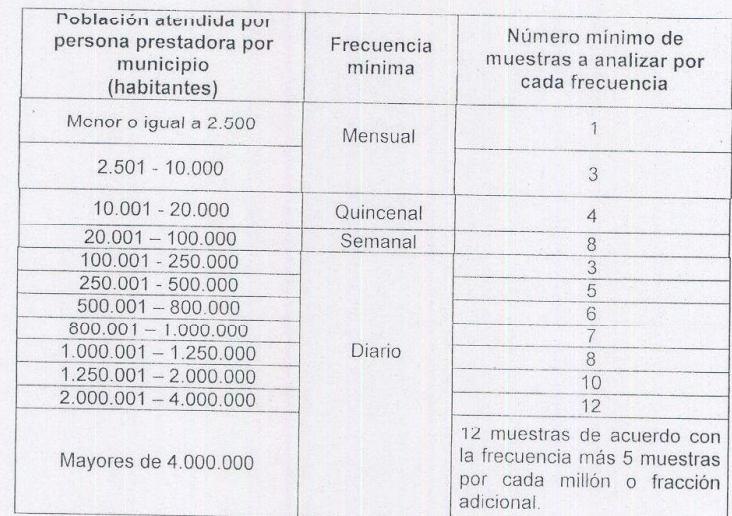

PARÁGRAFO. Dentro del mapa de riesgo se deberá estudiar la presencia de Giardia y Cryptosporidium, así como otros microorganismos en la fuente con el fin de determinar si es necesario realizar el control en el agua para consumo humano. Si se determina que es necesario el control, el mapa de riesgo deberá determinar la frecuencia mínima y el número mínimo de muestras a analizar por cada frecuencia.

ARTÍCULO 23°.- REPORTES DE CONTROL. El libro o registro sistematizado de control de la calidad de agua para consumo humano debe mantenerse actualizado por parte de la persona prestadora y contener como mínimo, la siguiente información:

- 1. Cantidad de agua captada (en la entrada de la planta de tratamiento).
- 2. Cantidad de agua suministrada (contabilizada por medidores en red).
- 3. Resultado de los análisis microbiológicos, físicos y químicos del agua, de acuerdo con los requerimientos mínimos señalados en la presente Resolución.
- 4. Resultado de los análisis físicos, químicos y microbiológicos adicionales definidos en el mapa de riesgo.

# **Created by eDocPrinter PDF Pro**

5. Cantidad de productos químicos utilizados, tales como coagulantes, desinfectantes, alcalinizantes, entre otros, que deben cumplir con estándares de calidad. En el caso de los productos que están sujetos a registros sanitarios, deben indicar el número de registro del INVIMA ó el número de resolución expedida por el Ministerio de la Protección Social.

istema de control y vigilancia para la calidad del agua para consuno humano.

termar

**Buy Now to Buse** 

- 6. Bitácora ó libro de novedades presentadas como anomalías, emergencias, problemas en equipos y personal, calidad de insumos y actos de orden público que puedan afectar la calidad en la prestación del servicio.
- 7. Registro de los resultados de las evaluaciones de demanda de cloro u otro desinfectante aprobado por el Ministerio de la Protección Social.

PARÁGRAFO. Quienes provean polímeros orgánicos e inorgánicos destinados a la potabilización del agua, en un plazo no mayor a un año. enviarán al Ministerio de la Protección Social los estudios avalados por organismos nacionales o internacionales respecto de los efectos en la salud humana, con el fin de que el mencionado Ministerio expida los actos administrativos correspondientes para su uso.

#### **CAPÍTULO VI**

## PROCESOS BÁSICOS DE VIGILANCIA DE LA CALIDAD DEL AGUA PARA CONSUMO HUMANO POR PARTE DE LA AUTORIDAD SANITARIA

ARTÍCULO 24°.- FRECUENCIAS Y NÚMERO DE MUESTRAS DE VIGILANCIA DE LA CALIDAD FÍSICA Y QUÍMICA DEL AGUA PARA CONSUMO HUMANO QUE DEBE REALIZAR LA AUTORIDAD SANITARIA PARA POBLACIONES HASTA 100.000 HABITANTES. La autoridad sanitaria competente realizará como mínimo los análisis físicos y químicos de acuerdo con las frecuencias y número de muestras señalados en el cuadro Nº.13a, teniendo en cuenta la población atendida y el mapa de riesgo elaborado:

Cuadro Nº.13a Frecuencias mínimas y número mínimo de muestras que debe realizar la autoridad sanitaria a la calidad física y química del agua para consumo humano en la red de distribución para poblaciones hasta 100.000 habitantes

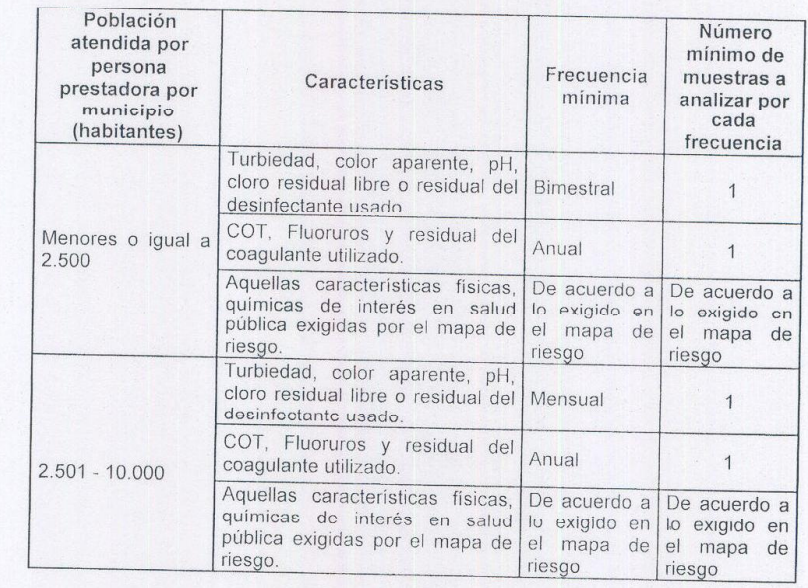

# **Created by eDocPrinter PDF**

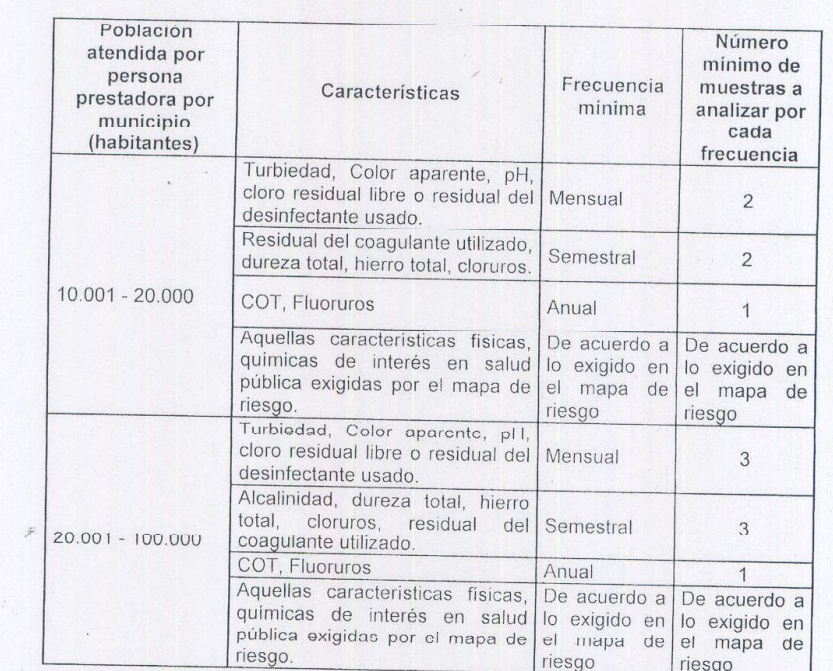

igitancia para la calidad del agua para consumo-humano.

erma

Adicionalmente se tendrán en cuenta los siguientes aspectos:

**Buy Now** 

Ce utin acia

1. Cuando las personas prestadoras utilicen sales metálicas de hierro y aluminio como coagulante, la autoridad sanitaria realizará la vigilancia de acuerdo con las frecuencias establecidas en el presente artículo. Cuando estas personas prestadoras utilicen otro tipo de coagulante, las frecuencias mínimas para la vigilancia del coagulante serán las siguientes:

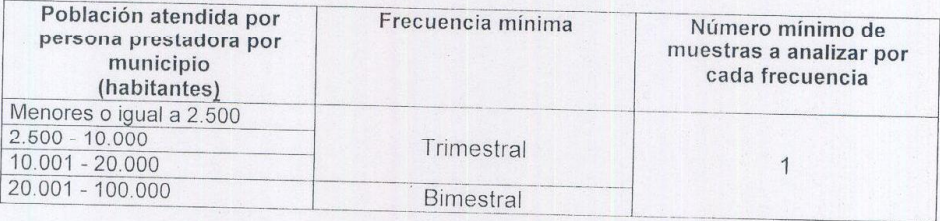

2. En aquellos sistemas de tratamiento donde no se requiera el proceso de coagulación, no será necesario determinar la característica del residual del coagulante.

ARTÍCULO 25° .- FRECUENCIAS Y NÚMERO DE MUESTRAS DE VIGILANCIA DE LA CALIDAD FÍSICA Y QUÍMICA DEL AGUA PARA CONSUMO HUMANO QUE DEBE REALIZAR LA AUTORIDAD SANITARIA PARA POBLACIONES DE 100.001 HABITANTES EN ADELANTE. Con el propósito de efectuar verificación de las características físicas y químicas de la calidad del agua para consumo humano, la autoridad sanitaria competente realizará de forma rutinaria el número de muestras señaladas en la columna denominada "Número rutinario de muestras a analizar por cada frecuencia", y teniendo en cuenta las frecuencias mínimas establecidas en el cuadro N°13b de la presente Resolución

Si del valor calculado del IRCA de cualquiera de las muestras puntuales resulta en un riesgo medio o mayor, deberá incrementarse como mínimo por seis (6) meses el número de muestras teniendo en cuenta lo señalado en la columna "Número mínimo de muestras a analizar por cada frecuencia".

Viernes, 29 de Junio de 2007 (2) max

**Created by eDoc** 

Cuadro Nº.13b Frecuencias mínimas, número rutinario de muestras a analizar por cada frecuencia y número mínimo de muestras que debe realizar la autoridad sanitaria a la calidad física y química del agua para consumo humano en la red de distribución para poblaciones de 100.001 habitantes en adelante

**Buy Now the edge of Act of the Case of the Creation** of the party of the control of the decalidad del-agua para consumo humano:"

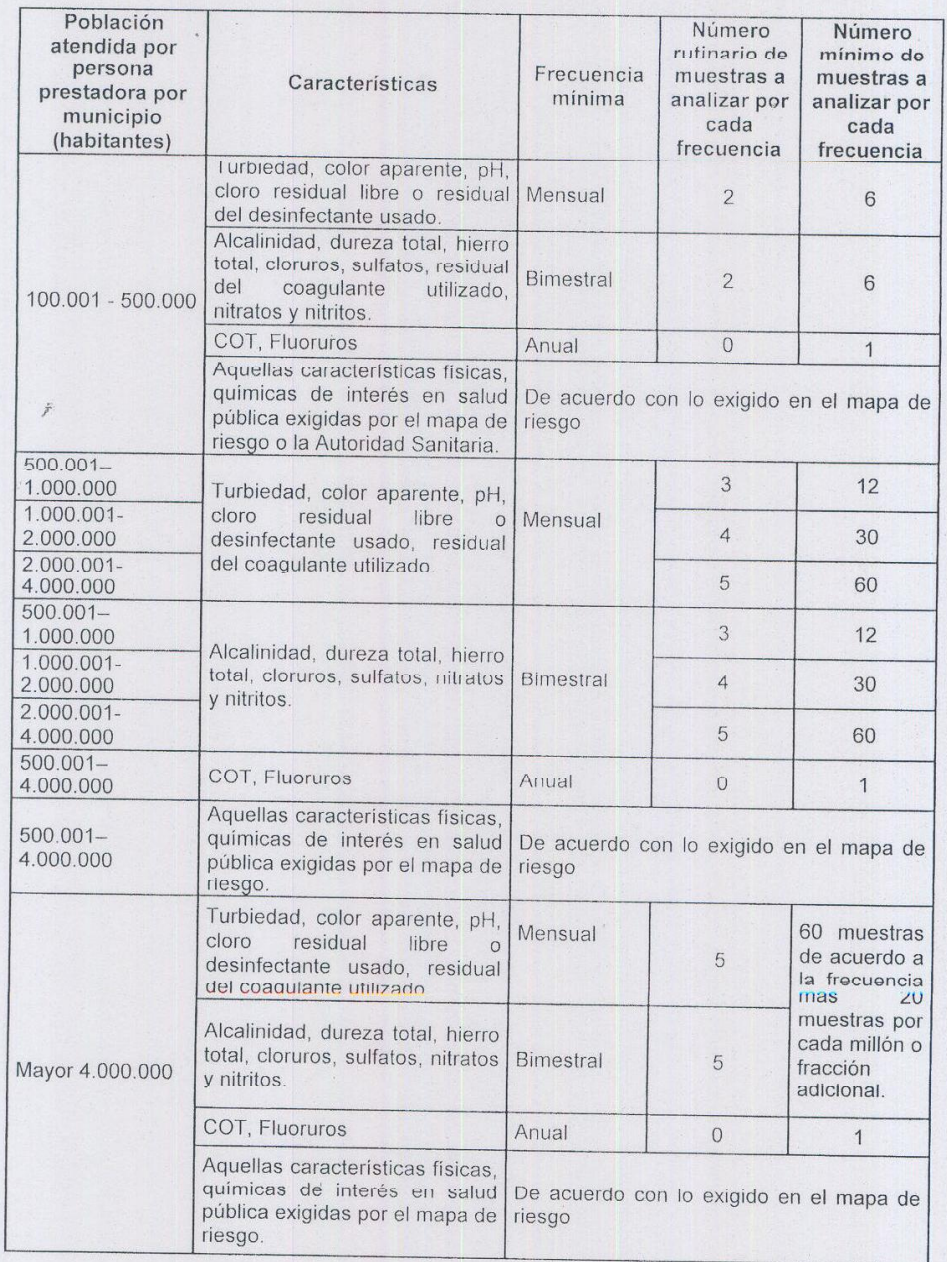

En aquellos sistemas de tratamiento donde no se requiera el proceso de coagulación, no será necesario determinar la característica del residual del coagulante.

ARTÍCULO 26º - FRECUENCIA Y NÚMERO DE MUESTRAS DE VICILANCIA DE LA CALIDAD MICROBIOLÓGICA DEL AGUA PARA CONSUMO HUMANO QUE DEBE REALIZAR LA AUTORIDAD SANITARIA PARA POBLACIONES HASTA 100.000 HABITANTES.La autoridad sanitaria de los departamentos, distritos y municipios realizarán los análises microbiológicos a la pruestras de equal p.1 a x usur lo humano.<br>C<sup>hi</sup>re es salaxes a continuada por **OCPRINTES** 

**RESOL** 

Cuadro Nº.14a Frecuencia mínima y número mínimo de muestras para los análisis microbiológicos de Coliformes Totales y E. Coli de la calidad del agua para consumo humano que debe ejercer la autoridad sanitaria en la red de distribución para poblaciones hasta 100.000 habitantes.

ermar

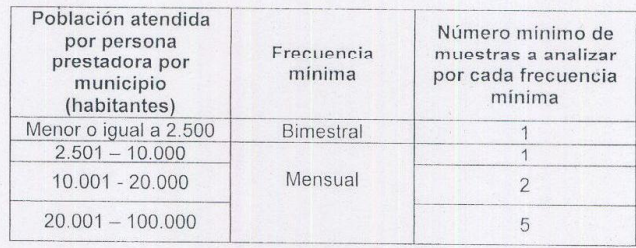

PARAGRAFO. Dentro del mapa de riesgo se deberá estudiar la presencia de Giardia y Cryptosporidium, así como otros microorganismos en la fuente con el fin de determinar si es necesario realizar la vigilancia en el agua para consumo humano. Si se determina que es necesaria la vigilancia, el mapa de ricago deberá determinar la frecuencia mínima y el número mínimo de muestras a analizar por cada frecuencia.

ARTÍCULO 27°.- FRECUENCIAS Y NÚMERO DE MUESTRAS DE VIGILANCIA DE LA CALIDAD MICROBIOLÓGICA DEL AGUA PARA CONSUMO HUMANO QUE DEBE REALIZAR LA AUTORIDAD SANITARIA PARA POBLACIONES DE 100.001 HABITANTES EN ADELANTE Con el propósito de efectuar verificación de las características microbiológicas de la calidad del agua para consumo humano, la autoridad sanitaria competente realizará de forma rutinaria el número de muestras señaladas en la columna denominada "Número rutinario de muestras a analizar por cada frecuencia", y teniendo en cuenta las frecuencias mínimas establecidas en el cuadro N°14b.

Si del valor calculado del IRCA de cualquiera de las muestras puntuales resulta un riesgo medio o mayor, deberá incrementarse el número de muestras por un espacio de seis (6) meses, según lo establecido en el siguiente cuadro:

Cuadro Nº.14b Frecuencia mínima y número mínimo de muestras para los análisis microbiológicos de Coliformes Totales y E. Coli de la calidad del agua para consumo humano que debe ejercer la autoridad sanitaria en la red de distribución para poblaciones de 100.001 habitantes en adelante.

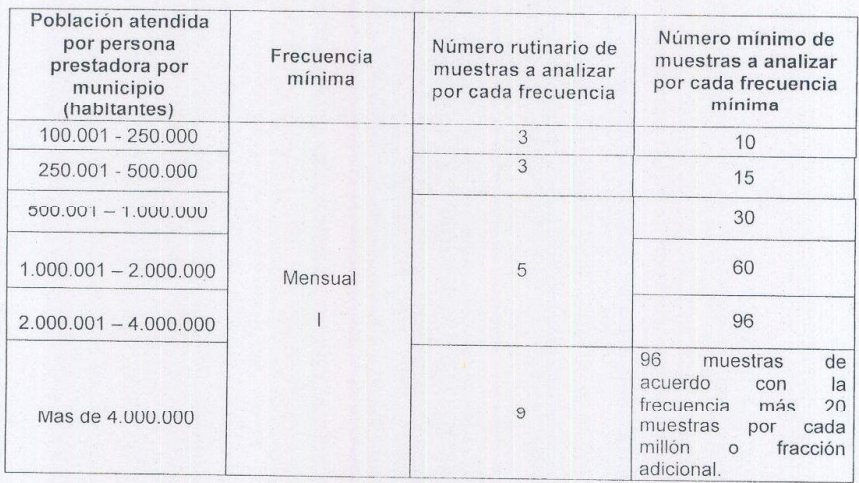

PARÁGRAFO. Dentro del mapa de riesgo se deberá estudiar la présencia de Giardia y Cryptosporidium, así como otros microorganismos en la fuente con el fin de determinar si

**Created by eDocPrinter PDF** 

es necesario realizar la vigilancia en el agua para consumo humano. Si se determina que es necesaria la vigilancia, el mapa de riesgo deberá determinar la frecuencia mínima y el número mínimo de muestras a analizar por cada frecuencia.

ncia para la calidad del agua para consumo humano.

ätermar

RESOLLICIÓN NÚMER

**Buy Now to the Contract Structure 100 April 100 Contract 100 April 100 Contract 100 April 100 Contract 100 April 100 Contract 100 April 100 Contract 100 April 100 Contract 100 April 100 Contract 100 April 100 Contract 100** 

ARTÍCULO 28°.- VISITAS DE INSPECCIÓN SANITARIA. Para dar cumplimiento a lo establecido principalmente en los numerales 3, 4, 5, 7 del artículo 8° del Decreto 1575 de 2007 en aquellas poblaciones hasta 100.000 habitantes, las autoridades sanitarias realizarán anualmente una visita de inspección sanitaria a la infraestructura del sistema de suministro de agua de las personas prestadoras. Para las poblaciones de 100.001 habitantes en adelante, la autoridad sanitaria deberá realizar mínimo dos (2) visitas de inspección sanitaria al año.

ARTÍCULO 29° .- INCREMENTO DEL NÚMERO DE MUESTRAS Y DE LAS FRECUENCIAS La autoridad sanitaria podrá aumentar el número de muestras y las frecuencias establecidas en la presente Resolución para la vigilancia, de acuerdo con el resultado obtenido en el mapa de riesgo y aplicará las medidas sanitarias que corresponda.

ARTÍCULO 30° .- SUMINISTRO DE AGUA CRUDA. Cuando en un municipio se suministre agua cruda por red de distribución o cuando se suministre por otros medios, la autoridad sanitaria realizará los análisis físicos, químicos y microbiológicos al agua que suministran estos sistemas, teniendo en cuenta el número de habitantes que se abastecen de ellos, tal como se considera en los cuadros Nº.13a, Nº.13b, Nº.14a y N°.14b de la presente Resolución.

ARTÍCULO 31°.- REPORTES DE VIGILANCIA. El libro o registro sistematizado de vigilancia de la calidad de agua para consumo humano debe mantenerse actualizado y contener como mínimo, la siguiente información:

- 1. Resultado de los análisis microbiológicos, físicos y químicos del agua, de acuerdo con los requerimientos mínimos señalados en la presente Resolución.
- 2. Resultado de los análisis físicos, químicos y microbiológicos adicionales definidos en el mapa de riesgo.
- 3. Resultados de las inspecciones realizadas a los sistemas.

ARTÍCULO 32°.- CALIDADES Y REQUISITOS DEL RECURSO HUMANO. Las calidades y requisitos para los funcionarios responsables de la inspección, vigilancia y control sanitario de la calidad del agua para consumo humano, serán definidos por el Ministerio de la Protección Social.

## **CAPÍTULO VII**

#### **PLAZOS**

ARTÍCULO 33º.- PLAZOS PARA ADECUAR LOS SISTEMAS DE SUMINISTRO DE AGUA PARA CONSUMO HUMANO A LA CARACTERÍSTICA DE TURBIEDAD. Las personas prestadoras, de conformidad con los niveles de vigilancia y control, tendrán plazos para adecuar sus sistemas de suministro de agua para consumo humano para el cumplimiento del valor máximo aceptable de la característica de lurbiedad establecido en el artículo 2° de la presente Resolución de acuerdo con el siguiente cuadro:

Viernes, 29 de Junio de 2007 (2) max

**Created by eDocPrinter PDF Pro!** 

OW to was my la cora k a corn adio to a fight se al di

RESOLU AUNAIMERO

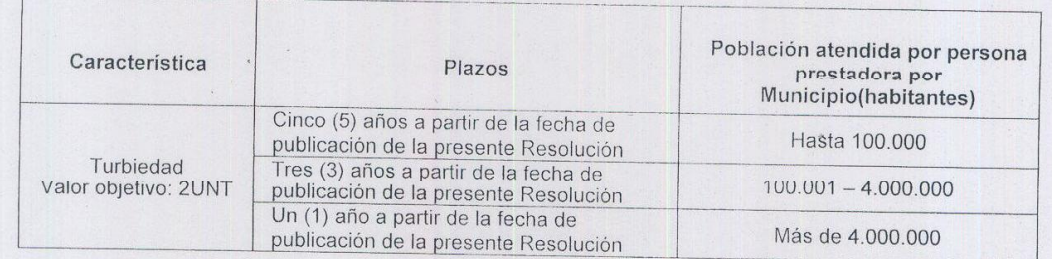

Cuadro Nº.15 Plazos para adecuar los sistemas de suministro de agua con el fin de dar cumplimiento al valor máximo aceptable de turbiedad

sistema de control y vigilancia para la calidad del agua para consumo humano.

ermar

i strun. 2n. 3s Jame 0s y fre cuenc

PARÁGRAFO. Durante el plazo dado para el cumplimiento del valor admisible de la característica de turbiedad, se deberá cumplir con el valor de ≤ 5 UNT

ARTÍCULO 34º - PLAZOS PARA REALIZAR LA VIGILANCIA Y EL CONTROL DE LAS CARACTERÍSTICAS DE CARBONO ORGÁNICO TOTAL - COT, RESIDUAL DEL **COAGULANTE** UTILIZADO, NITRITOS, FLUORUROS, **GIARDIA** Y CRYPTOSPORIDIUM. Las autoridades sanitarias y las personas prestadoras realizarán la vigilancia y el control de las características relacionadas en el cuadro Nº.16, dentro de los plazos allí establecidos.

El control y la vigilancia sobre las características en el cuadro Nº.16 estará sujeto a la calificación dentro del índice de riesgo de calidad de agua - IRCA. Si se encuentra presencia de ellas se deberán incorporar al mapa de riesgo.

Cuadro Nº.16 Plazos dados para que las autoridades sanitarias y las personas prestadoras realicen la vigilancia y el control de las características de COT, residual del coagulante utilizado, nitritos, fluoruros, Giardia y Cryptosporidium.

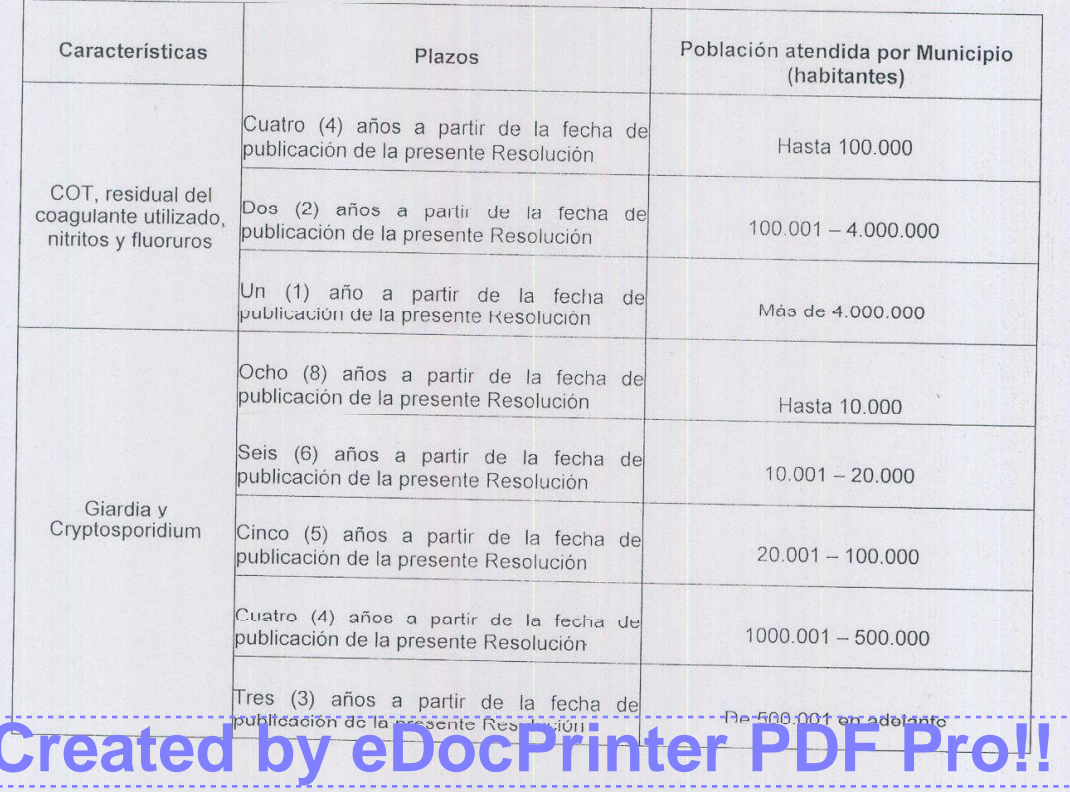

PARÁGRAFO 1. El control y la vigilancia sobre los valores de fluoruros y COT se harán por un período de dos (2) años contados a partir de su implementación. Si se sobrepasan los valores máximos aceptables de estas características, se deberán incorporar al mapa de riesgo.

y vigilancia para la calidad del agua para consumo humano.

erma

ARTÍCULO 35º.- SEGUIMIENTO A LA IMPLEMENTACIÓN DE LA CARACTERÍSTICA DE TURBIEDAD EN LOS SISTEMAS DE SUMINISTRO DE AGUA.  $|a|$ Superintendencia de Servicios Públicos Domiciliarios en coordinación con el Ministerio de Ambiente, Vivienda y Desarrollo Territorial elaborará y publicará cada año el informe de avance de la implementación de que trata el artículo 33° de la presente Resolución, con base en la información suministrada al Sistema Único de Información - SUI por las personas prestadoras.

ARTÍCULO 36°.- SEGUIMIENTO A LA IMPLEMENTACIÓN DE LAS METODOLOGÍAS DE ANÁLISIS DE LAS CARACTERÍSTICAS DE CARBONO ORGÁNICO TOTAL -COT, RESIDUAL DEL COAGULANTE UTILIZADO, NITRITOS, FLUORUROS, GIARDIA Y CRYPTOSPORIDIUM. El Instituto Nacional de Salud, en coordinación con el Ministerio de la Protección Social y la Superintendencia de Servicios Públicos Domiciliarios elaborará y publicará cada año el Informe de avance de la implementación de las metodologías de análisis de las características y de los plazos de que trata el artículo 34° de la presente Resolución, teniendo en cuenta la información reportada a través del Sistema Único de Información - SUI, el subsistema de Vigilancia de la Calidad del agua Potable - SIVICAP y la que se reciba por parte de otras entidades.

ARTÍCULO 37º.- VIGENCIA. La presente Resolución rige a partir de la fecha de su publicación.

PUBLÍQUESE Y CÚMPLASE

2 2 JUN 2007 Dado en Bogotá, D. C., a los

**Created by eDoc** 

**RESOL** 

 $\Gamma$   $\bullet$ 

JUAN LOZANO RAMÍREZ Ministro de Ambiente, Vivienda y Desarrollo Territorial

**DIEGO PALACIO BETANCOURT** Ministro de la Protección Social